## CRICUT 101

### VINYL AND TRANSFER TAPE

#### **Permanent Vinyl**

- Permanent adhesion
- Outdoor safe
- To be used on mugs, car decals, signs, etc.
- Glossy finish

You will need transfer tape as well

#### Removable Vinyl

- To be used in temporary surfaces or as a stencil
- Matte finish

You will need transfer tape as well

#### Stencil Vinyl

- Temporary
- Used as an inexpensive way to make intricate stencils
- Can be applied to any surface

You will need transfer tape as well

#### **Heat Transfer Vinyl**

- Permanent
- Ideal for fabric projects

You will need an iron or heat press to apply it

#### **Transfer Tape**

- Used to transfer designs onto final surface
- Keeps vinyl pieces in place
- Used with permanent, removable, and stencil vinyl

Where to Buy: Any craft store, such as Michael's, and many big box stores, such as Target. We recommend avoiding unknown brands when ordering online.

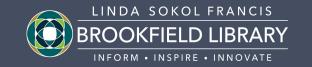

## CRICUT 101

## CRICUT DESIGN SPACE

#### What is Cricut Design Space?

Cricut Design Space is the software associated with Cricut. This is where you create the designs that your machine will cut, score, or draw.

#### How can I get access to Design Space?

Design Space is **free** to download at www.design.cricut.com. It will download onto your computer, and you will need to make an account (also free). To use the Cricut at the Library, **you will need to have your own account**; we highly recommend bringing your laptop with you to any Library appointments. You can also download the Design Space app onto your tablet or phone.

#### What is Cricut Access?

Cricut Access is a premium membership that offers more designs and features than the free Design Space account. We recommend learning the software well before purchasing Access, as you can create your own designs easily after practicing.

#### How can I learn to use Design Space?

Design Space may take some time to learn! We recommend jumping in with Cricut Learn, Cricut's educational website. Cricut provides many resources and project ideas to help you get started, including a Design Space Tour video. You can find the Cricut Learn website at www.learn.cricut.com. Click on **Beginner's Guide** to find basic training on the machine and Design Space.

#### Can I use my own files and images in Design Space?

Yes, you can import your own files and images into Design Space. Not all files and images will work well; it's important to think about the final product when selecting an image to cut. Experimenting with different files and image types can help you learn what works best.

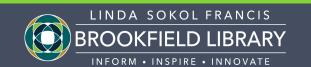

## CRICUT 101

# RESOURCES AND PROJECT INSPIRATION

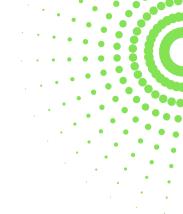

#### CRICUT LEARN: WWW.LEARN.CRICUT.COM

Cricut Learn is Cricut's website dedicated to learning anything and everything about the Circut. We recommend browsing their Beginner's Guide and Cheatsheets.

Cricut Learn is entirely free and web-based. You will need a free account to access materials.

#### SOME OF OUR FAVORITE WEBSITES

- Jennifer Maker
  - Blog: https://jennifermaker.com/free-svg-cut-files-best/
  - Youtube Channel: https://www.youtube.com/c/JenniferMaker
- Craft With Sarah
  - Blog: https://www.craftwithsarah.com/free-svgs/
  - Youtube Channel: https://www.youtube.com/c/CraftWithSarah
- Persia Lou
  - Blog & Vinyl Guide: https://persialou.com/craft-vinyl-beginners-guide/
- Lia Griffith
  - https://liagriffith.com/craft/freebies/
- Makers Gonna Learn
  - Youtube Channel: https://www.youtube.com/c/MakersGonnaLearn

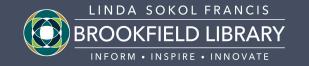